#### **AutoCAD Crack Serial Number Full Torrent Free Download PC/Windows**

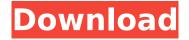

### AutoCAD [Latest-2022]

AutoCAD is known for its extensive graphics feature set, which, despite having grown considerably since the initial release, has remained unchanged for over three decades. Each new release has added features but maintained the core CAD tools, including 2D and 3D features, tools for creating surface features, line and arc work, and the ability to represent three-dimensional solids. The following list covers features that were added to AutoCAD in the 2017 release. • A navigation surface in one of four sizes • Add spline and bezier curves to dimension lines • The ability to keep a dimension line open and edit the length while maintaining one of three orthogonal dimension planes • Line width and color • The ability to store and edit a drawing directly in the Windows Clipboard • Modifying and editing a drawing with a dimension line • Image scale and aspect ratio settings • Customizing drawing tools with personal preferences • The ability to assign specific drawing commands to individual tools in order to tailor their functions to your drawing process Autodesk discontinued development of AutoCAD in 2015, but the company continues to sell the software on a subscription basis. Table of Contents Add a navigation surface Autodesk released AutoCAD 2017, with a new presentation view that makes it easier to locate and edit features in large drawings. The navigation surface replaces the top level of each drawing, and can be repositioned in four sizes:  $10 \times$  $10, 20 \times 20, 30 \times 30$ , and  $40 \times 40$  inches. This size can be overridden by the drawing author. Adding a navigation surface You can add a navigation surface at any time, and the surface can be moved and resized as needed. The navigation surface is available in two views: an overview view, where the surface is shown in the entire drawing, and a document view, where the surface is displayed within the drawing. If the navigation surface is not currently displayed, click the navigation surface's tool bar button, and then choose one of these two views from the View menu. Alternatively, choose Navigation Surface from the Navigation Options group on the Home tab. This opens a sub-dialog box for changing the navigation surface's size and view. You can use the navigation surface to navigate around your drawing, create and edit paths, add linetypes and dimension lines, create splines, insert

## **AutoCAD Free Registration Code**

Sharing services AutoCAD Full Crack (using Microsoft Windows operating system) is a Graphical User Interface (GUI) application. Several AutoCAD features are available through the internet, using applications such as Autodesk Officeshare, or third-party websites such as 3D Warehouse and Autodesk Exchange (formerly Autodesk Website Exchange). In 2012, Autodesk announced Open Office as a completely free Office replacement that runs on Windows, Mac, and Linux. The software included AutoCAD and several other Autodesk products. As of 2018, Autodesk still requires Microsoft Office to run AutoCAD. Licensing AutoCAD and most other Autodesk products are available on a per seat license, and subscriptions are required for some AutoCAD-related services, such as Autodesk Vault, Autodesk Application Exchange, and Autodesk Website Exchange. The Visual LISP plugin is

free for unlimited use. For some products, such as AutoCAD Architecture or AutoCAD Electrical, a subscription is required for use. Some products require an annual subscription for additional features, such as the ability to use any 3D object. In addition, some products require a perpetual license. Accessing CAD drawings from the cloud Some third-party apps, such as Autodesk Exchange and cloud-based service ArcGIS, are available that allow viewing of CAD data stored on third-party cloud services, such as Dropbox, Box, Google Drive, and OneDrive, or on third-party websites. Many of these applications allow rendering of 3D models and the drawing data in the cloud. Accessing AutoCAD drawings from these sources provides several advantages. CAD drawings can be sent to and viewed on mobile devices, they can be stored in a central location and accessed from a number of locations, and they can be easily shared. Mac On Mac OS X computers, Autodesk owns the.dwg file format, and Autodesk-branded products use it. However, earlier versions of AutoCAD, such as AutoCAD R14 (a predecessor to AutoCAD LT), use native drawing and other file formats. Autodesk products starting with AutoCAD 2004 can now read and write.dwg files, but AutoCAD LT cannot. The.dwg format was introduced in the early 1980s and became increasingly popular in the late

2/4

#### AutoCAD [Latest 2022]

Autodesk Autocad has a lot of functions. I'll only use the module 'Addons'. Run the Autocad Addons. There is a folder 'Configurations', if you want to open, click 'View' -> 'Open Folder'. Open the folder 'Modules'. Right click the 'Modules' -> 'EnableModule' -> Click 'Ok'. Now we can enjoy Autocad. i.e. 2. Enable Install and activate Autodesk Autocad. Run the Autocad Addons. There is a folder 'Configurations', if you want to open, click 'View' -> 'Open Folder'. Open the folder 'Modules'. Right click the 'Modules' -> 'EnableModule' -> Click 'Ok'. Now we can enjoy Autocad. i.e. 3. How to use the keygen Install Autodesk Autocad and activate it. Autodesk Autocad has a lot of functions. I'll only use the module 'Addons'. Labels Dining room table tops Contemporary decor and dining room table tops ideas. Learn how to create a personalized dining room table with top designs. A streamlined dining table can be a great way to bring some light to a dimly lit room. For the more adventurous among us, a dining room table is actually quite the opposite. One of the challenges of selecting a great dining room table is finding one that matches the rest of your room, particularly if you have a more traditional style. The best tables have a lot of personality and character. Mikuru-Yôkôjima is an island in the Okinawa Prefecture, Japan. It is administratively part of the city of Yaeyama. The island is named after Mikuru-jima, an island near Fukue-shima, the former home of Kumano-shu, the Emperor's personal ship. Geography Mikuru-Yôkôjima is an island located in Okinawa Prefecture, Japan. It is approximately from Naha and from Kadena Air Base, the United States base that hosts approximately 50,000 military personnel stationed there. History The island was originally inhabited by the Ainu and was known to the

#### What's New In AutoCAD?

AutoLayout Create and organize multiple sheet settings in AutoLAYOUT. Layout settings such as color, drawing title, fit to page, and cell size can be assigned to multiple sheets to create complex layouts. This is ideal for creating complex drawings with multiple sheets that can be used for multiple workflows or projects. (video: 1:34 min.) Enhanced Sheet Management Arrange multiple layers and keep them organized in the layers panel. Group layers that can be duplicated, renamed, or removed. Create multiple views of the same sheet. More... Drafting on Mobile Devices Draft drawings directly on mobile devices and manipulate the data from the cloud. You can work offline and sync later. Multi-Cloud Drafting and Versioning Import designs and assets from the cloud or your company's repository using a mobile app or desktop client. Version drawings and design changes offline. More... Ink Handles Indicate one or more points on a path or stroke to make them unclickable. Create freeform paths by selecting an existing path. More... In-Place Xref Use the In-Place Xref function to mark a text string on a design, and then easily refer to that text on another design. More... In-Place OLE Automatically embed files from the cloud or your desktop into a drawing. Create your own custom templates to use when embedding the first time. More... Legacy Windows Installer (CSV, TAB, or XSD) Integrates with existing installation tools for 64-bit Excel, Word, and PowerPoint. More... Add-In Creation Create reusable parts, known as add-ins, to make AutoCAD even more powerful. More... The New 2020 Model AutoCAD becomes the most capable, versatile, reliable CAD application available. Plus, the new 2020 AutoCAD for Windows is backwards compatible with the 2016 version. Creative Cloud Services Use the cloud to collaborate, communicate, and share designs. From simple commenting to sophisticated drawings, any changes can be stored on a SharePoint document library, and even be used as templates. Cloud-based file collaboration Get creative ideas and collaborate on them. AutoCAD for Windows includes the ability to comment on drawings and export comments as comments or shapes to the cloud

# **System Requirements:**

Minimum: OS: Windows 7 SP1 or higher CPU: Intel Core i3 1.8GHz or higher RAM: 2GB or higher GPU: NVIDIA Geforce GTX 670 or higher DirectX: 11 Hard Drive: 7GB free hard drive space Additional Notes: Keyboard, mouse, controller, TV-Out, Logitech MX510 and all other peripherals are not included with the PC Recommended: OS: Windows 8.1 CPU: Intel Core i5 1

#### Related links:

https://www.raven-guard.info/autocad-crack-product-key-full-3/

https://secretcs2020.com/wp-content/uploads/2022/07/masyann-1.pdf

https://kjvreadersbible.com/autocad-crack-free-x64-2022-2/

https://anipool.es/wp-content/uploads/2022/07/AutoCAD-3.pdf

http://lockbrotherstennis.com/?p=8148

http://www.techclipse.com/?p=45059

https://lagaceta.montehermoso.com.ar/advert/autocad-21-0-crack-serial-number-full-torrent-free/

https://adview.ru/wp-content/uploads/2022/07/AutoCAD-5.pdf

https://speakerauthorblueprint.com/wp-content/uploads/2022/07/AutoCAD-2.pdf

https://kmtu82.org/autocad-20-0-crack-full-version-free-download-win-mac/

https://simpeltv.dk/autocad-20-0-with-full-keygen/

https://www.nesoddenhk.no/wp-content/uploads/2022/07/AutoCAD-5.pdf

https://bucatarim.com/autocad-crack-product-key-for-windows/

http://ooouptp.ru/autocad-torrent-activation-code-x64-2022/

https://biodashofficial.com/autocad-23-0-crack-license-key-full/

https://vincyaviation.com/autocad-crack-free-x64/

https://www.opticnervenetwork.com/wp-

content/uploads/2022/07/AutoCAD Crack Incl Product Key.pdf

https://stellarismods.com/wp-content/uploads/2022/07/AutoCAD-4.pdf

https://arlingtonliquorpackagestore.com/wp-content/uploads/2022/07/AutoCAD-4.pdf

http://www.perfectlifestyle.info/autocad-pc-windows/